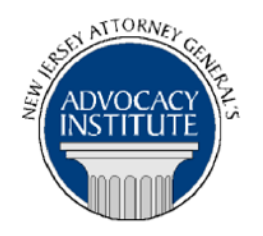

*The Advocacy Institute Is Pleased to Announce*

# **PROGRAM ANNOUNCEMENT**

## **TRIAL ADVOCACY TRAINING February 23-26, 2015 8:30 a.m. to 5:30 p.m. Division of Children and Family Training Facility 30 Van Dyke Avenue New Brunswick, New Jersey**

#### *Program Summary*

This intensive 4-day trial advocacy program combines presentations and learn-by-doing workshops, culminating in a mock trial on the last day. The presentations, which will be by experienced faculty, will cover direct examination, cross examination, persuasive use of exhibits, case theory, closing arguments, expert witness issues and effective witness preparation. The participants, in turn, will perform in a series of learn-by-doing workshops, in which they will incorporate what they learned from the presentations and others in dealing with discrete phases of the trial process. All participants then will "try" their case in a mock trial on the last day of the program.

## *Who Should Attend?*

**This program is intended for Division of Children and Family deputies only, those of whom have already been selected by their Division to attend.** 

## *Who Is the Faculty?*

Experienced members of the Advocacy Institute's faculty will be faculty for this program.

## *CLE Credit*

**NJ CLE Credit:** This program has been approved by the Board on Continuing Legal Education of the Supreme Court of New Jersey for 23.7 hours of total CLE credit. Of these, 0.0 qualify as hours of credit for ethics/professionalism, and 23.7 qualify as hours of credit toward certification in civil trial, criminal trial law, and workers compensation law. Also, substantive credits earned for this program should apply toward "newly admitted" attorneys' *Bridge the Gap* requirements.

**NY CLE Credit:** 23.5 substantive credits (pursuant to the approved jurisdiction policy).

**PA CLE Credit:** 19.0 substantive credits (\$28.50 mandatory registration fee required).

## *How Do I Register?*

#### **State Employees**

Most State employees are able to register for this course by going to http://reg.dcj.lps.state.nj.us/login.aspx?portalid=2 and creating an AGAI Course Registration account. To do so, your computer **must** be attached to the government's Garden State Network. Upon opening the AGAI Course Registration System home page, you will see the Create Account link in the Login Box. Click on it and create your account, which will include you selecting a user name and password. Once you create your account, you can access the AGAI Course Registration System at http://reg.dcj.lps.state.nj.us/login.aspx?portalid=2 to register for future courses or to manage your account. Please retain your user name and password for your records.

#### **Non-State Employees or State Employees not Connected to the Garden State Network**

If you are not a State employee, or are otherwise unable to access the AGAI Course Registration System through the Garden State Network, kindly email the Advocacy Institute at: AdvocacyInstitute@lps.state.nj.us for an authorization code to allow you access to the AGAI Course Registration System through the My New Jersey portal. **Setting up your account through the portal is a two-step process, the details of which are set forth in the next two paragraphs.** 

Once you receive the portal authorization code you will be prompted to go to the My New Jersey portal at http://www.state.nj.us/ and create a portal account. Once your portal account is created you are prompted to enter your authorization code. This is Step 1 of the process, which you need only do once.

Upon setting up your portal account, you need to set up your AGAI Course Registration System account. This is Step 2. To do so, log on to the My New Jersey Portal http://www.state.nj.us/. Upon opening the AGAI Course Registration System home page, you will see the Create Account link in the Login Box. Click on it and create your account, which will include you selecting a new user name and password. Once you create your account, you can access the AGAI Course Registration System at http://reg.dcj.lps.state.nj.us/login.aspx?portalid=2 to register for future courses or to manage your account. Please retain your user name and password for your records.